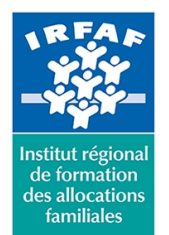

## **Institut Régional de Formation des Allocations Familiales**

67 avenue Jean Jaurès - 75019 PARIS CEDEX 19 - Tél. : 01 71 13 36 18 **Siret : 381 050 996 00127 – APE 8559 A – N° déclaration d'activité : 11 75 48596 75**

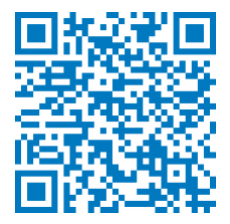

# **Word : perfectionnement**

# **Objectifs :**

- Optimiser les fonctions avancées du traitement de texte
- Créer et utiliser des modèles de document et les thèmes
- Utiliser la gestion avancée des objets, des pages
- Mettre en forme l'interactivité et les formulaires
- Concevoir un publipostage

## **Programme :**

- **Ligne graphique**
	- principe du modèle et du thème
	- concevoir un jeu de couleurs et un jeu de polices
	- enregistrement et partage d'un thème
- **Structuration avancée d'un document long**
	- maîtrise des styles et de leurs potentialités
	- maîtrise des listes numérotées et contrôle de la hiérarchisation
	- création d'une table des matières et gestion des styles liés
	- o principe et gestion des Quickparts
	- création d'une page de garde et mémorisation
	- création d'un en-tête et pied de page et mémorisation
	- gestion de la numérotation de page
- **Contrôle de la mise en page et de la ligne graphique**
	- maîtrise de la règle, marges prédéfinies et personnalisées
	- o orientation et taille de document
	- principe des sections et sauts de page
	- diviser un texte en colonnes
- **Gestion des objets**
	- images : exploitation, retouches, gestion
	- les tableaux Word et Excel
	- o gestion des outils de dessins et des zones de texte
	- les SmartArts
- **Optimiser la navigation dans un document long**
	- le panneau de navigation
	- o les signets & liens hypertexte

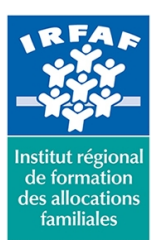

# **Institut Régional de Formation des Allocations Familiales**

67 avenue Jean Jaurès - 75019 PARIS CEDEX 19 - Tél. : 01 71 13 36 18 **Siret : 381 050 996 00127 – APE 8559 A – N° déclaration d'activité : 11 75 48596 75**

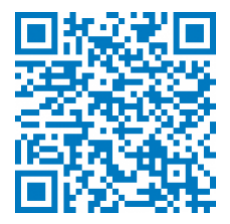

#### **Les formulaires**

- principe du formulaire
- les différents types d'objets formulaire
- propriétés des champs
- personnalisation des formats
- o sécurisation et diffusion
- **Publipostage maîtrisé**
	- principe du publipostage
	- bases de données
	- o trier et filtrer les bases de données
	- o intégration des champs
	- définir des règles
	- fusionner
	- étiquettes et enveloppes

## **Méthode pédagogique :**

- Apports théoriques et méthodologiques
- Études de cas
- Cas pratiques

## **Modalités d'évaluation et de validation :**

- **Evaluation de positionnement** : sous forme d'un questionnaire ou d'un tour de table avec le formateur pour valider les prérequis, pour évaluer les besoins individuels et pour déterminer le niveau de connaissances
- **Evaluation des acquis** : validation de la compréhension et de l'acquisition des connaissances sous forme de mises en situations, de réflexions collectives et d'utilisation d'outils de diagnostic
- **Evaluation à chaud :** à la fin de la formation, un bilan oral est effectué par le formateur et une évaluation écrite adressée aux stagiaires permettent d'apprécier la qualité de la prestation et de mesurer l'efficacité de l'action au regard des objectifs globaux
- **Evaluation à froid** : réalisée avec un outil interne Caf
- **Attestation de suivi** : Feuille de présence
- **Certificat de réalisation** mentionnant la nature, la durée de l'action est remis aux stagiaires à l'issue de la formation

#### **Accessibilité :**

Nous mettons tout en œuvre afin d'offrir aux personnes en situation de handicap des conditions optimales d'accès et d'apprentissage. N'hésitez pas à contacter Naima Ouari référent handicap naima.ouari@caf92.caf.fr - 01 87 02 85 25 / 06 09 28 97 89 directement pour lui signaler vos besoins spécifiques.

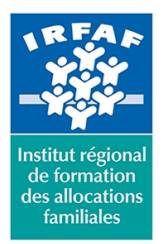

# **Institut Régional de Formation des Allocations Familiales**

67 avenue Jean Jaurès - 75019 PARIS CEDEX 19 - Tél. : 01 71 13 36 18 **Siret : 381 050 996 00127 – APE 8559 A – N° déclaration d'activité : 11 75 48596 75**

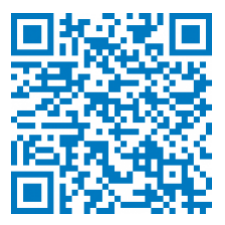

#### **Public cible :**

Toute personne pratiquant régulièrement le traitement de texte concerné

**Pré-requis :**

- Disposer d'une licence Microsoft Office 365 client lourd E3 avec la version du logiciel installée en application de bureau
- Maîtriser les fonctions de base des formations Word initiation et Word intermédiaire Connaître l'environnement Word et le vocabulaire utilisé dans un traitement de texte

#### **Programmation :**

Nous contacter Planification sur le site irfaf.fr **Catégorie :** Microsoft 365 : Word **Lieu :** Irfaf

**Tarif / Jour / stagiaire :** 150 € **Modalités animation :** présentiel et classe virtuelle **Formateur :** Prestataire externe **Effectif :** 4 à 7 agents **Durée en jours :** 2 **Durée en heures :** 14